# 2 (решение уравнений)

Тема: Численные методы решения уравнений.

## Что нужно знать:

- далеко не для всех уравнений можно получить аналитическое решение, то есть, решение в виде формулы
- если уравнение нельзя решить аналитически, приходится искать приближённое (неточное) решение с помощью численных методов, которые позволяют получить число, близкое к решению уравнения
- для численного решения уравнений можно использовать электронные таблицы или собственную программу (считать вручную тоже можно, но очень долго!)
- многие алгоритмы численного решения (в том числе алгоритмы в электронных таблицах) используют начальное приближение - значение, с которого начинается поиск
- если уравнение имеет несколько решений, то решение, которое находит алгоритм поиска, зависит от выбранного начального приближения; поэтому начальное приближение нужно выбирать как можно ближе к тому решению, которое нас интересует
- если известен отрезок, на котором находится одно и только решение уравнения, удобно использовать метод деления отрезка пополам (его описание можно найти в любых учебниках);
- метод деления отрезка пополам позволяет оценить ошибку вычислений: если мы выяснили, что корень уравнения находится внутри отрезка [a; b], то за решение можно принять его середину; при этом наибольшая ошибка - отклонение полученного приближённого решения от истинного - не превышает половины длины отрезка [a; b]

# Пример задания:

**P-01.** Известно, что уравнение  $0,01e^x = cos(3x)$  на отрезке [0; 1,5] имеет единственный корень. Найдите его приблизительное значение с точностью не менее 0,00001 и запишите в ответе найденное значение ровно с пятью значащими цифрами после запятой.

Важно! По утверждению организаторов ЕГЭ, тестирующая система будет считать правильным не один ответ, а целый диапазон (с возможной ошибкой в последней указанной значащей цифре). Например, если точный ответ находится внутри отрезка [9,12345; 9,12346], правильными считаются ответы 9,12345 и 9,12346.

## Решение (электронные таблицы Excel):

1) удобнее сразу привести уравнение к стандартной форме  $f(x) = 0$ , где в нашем случае

 $f(x) = 0.01e^{x} - \cos(3x)$ 

- 2) чтобы найти решение нелинейного уравнения в электронных таблицах, можно использовать подбор параметра
- 3) в одну ячейку (на рисунке В1) помещаем начальное значение *х* (можно взять, например, середину заданного отрезка); в другую ячейку (на рисунке это В2) вводим формулу для вычисления функции  $f(x)$
- 4) для ячейки В1 оставляем 5 знаков в дробной части (как в задании), чтобы сразу получить нужное значение х с округлением
- 5) после этого вызываем окно подбора параметра (в Excel: Данные Анализ что-если Подбор параметра):

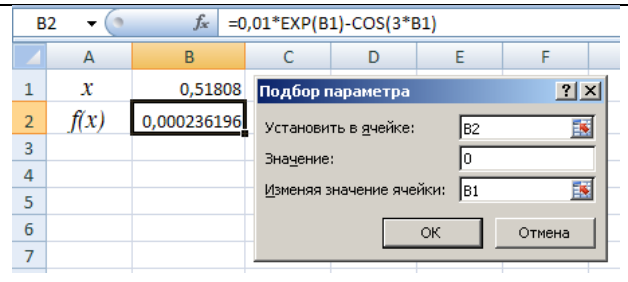

в целевой ячейке В2 (где вычисляется функция) нужно установить значение 0, изменяя значение  $x$  в изменяемой ячейке В1

Важно: в результате получаем значение 0,51808, но в ячейке В2 видим, что ошибка достаточно велика (0,00236...), поэтому нельзя гарантировать, что мы нашли решение с требуемой точностью 0,00001.

6) чтобы задать точность вычисления при подборе параметра, зайдём в окно настройки параметров Excel и установим относительную погрешность 0,00001 или меньше (по умолчанию она равна 0,001); повторим операцию подбора параметра

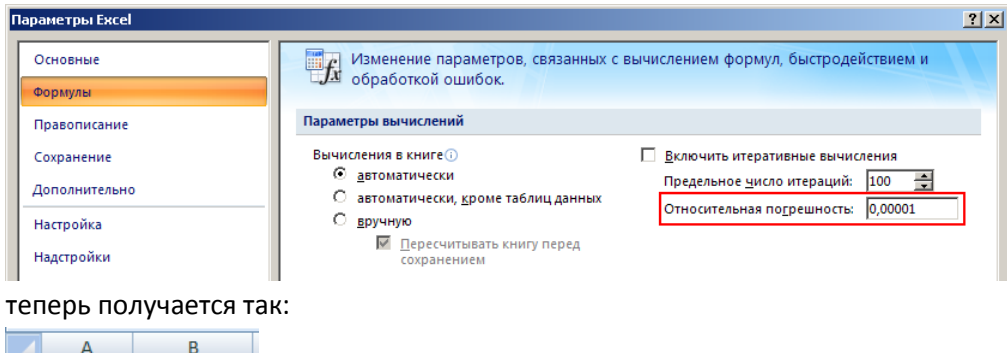

7) теперь получается так:

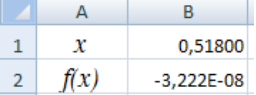

очень маленькая ошибка 3,222·10<sup>-8</sup> говорит о том, что точности, скорее хватает

8) Ответ: 0,51800

#### Решение (электронные таблицы Calc):

1) все действия выполняются так же, как и в Excel; окно подбора параметра вызывается с помощью пункта меню Сервис - Подбор параметра

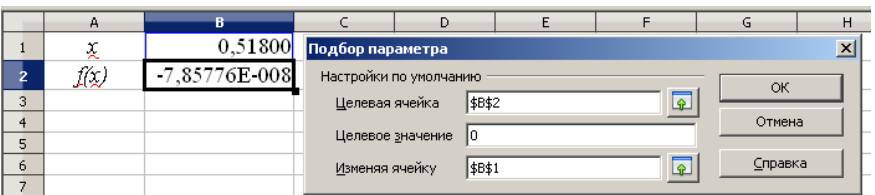

2) Ответ: 0,51800

Важно: в некоторых версиях LibreOffice решатель в данной задаче находит неверное решение 2.574. которое находится вне заданного отрезка [0; 1,5].

#### Решение (метод подбора, Б.С. Михлин):

- 1) После приведения уравнения к стандартному виду  $y = f(x)=0$  делим заданный интервал по оси  $x$  [0; 1,5] на десять равных частей и строим таблицу со строками  $x$ ,  $y$ .
- 2) Для наглядности по этой таблице желательно построить обзорный график функции. График функции достаточно построить только для исходного интервала, т.к. для более мелких интервалов график будет практически прямой линией.

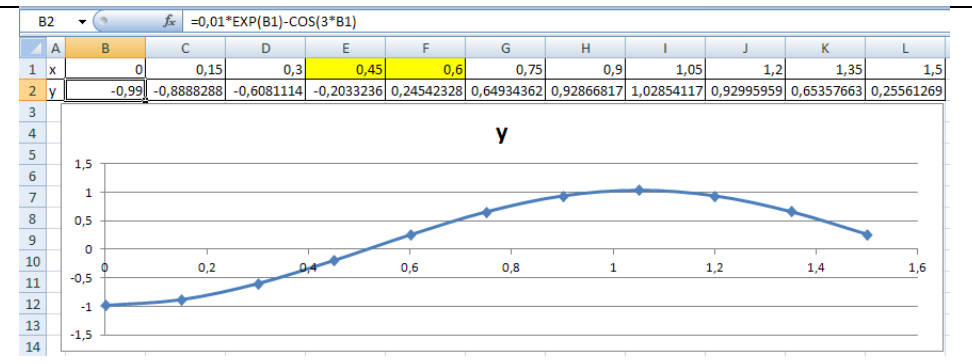

- 3) Для непрерывной на отрезке функции  $f(x)$  корень это такая точка на оси x, где график функции пересекает ось  $x$  и, следовательно, функция  $f(x)$  меняет свой знак (с отрицательного на положительный или наоборот) или касается оси  $x(f(x) = 0)$ .
- 4) В этой таблице находим интервал на оси x (в данном примере это [0,45; 0,6]) на котором  $f(x)$ меняет знак (с отрицательного на положительный).
- 5) Этот интервал ([0,45; 0,6]) снова делим на десять частей, строим таблицу и находим новый (уже в десять раз более узкий) интервал оси x, где функция  $f(x)$  меняет свой знак ([0,51; 0,525]) и т.д., пока не найдем корень с требуемой точностью.

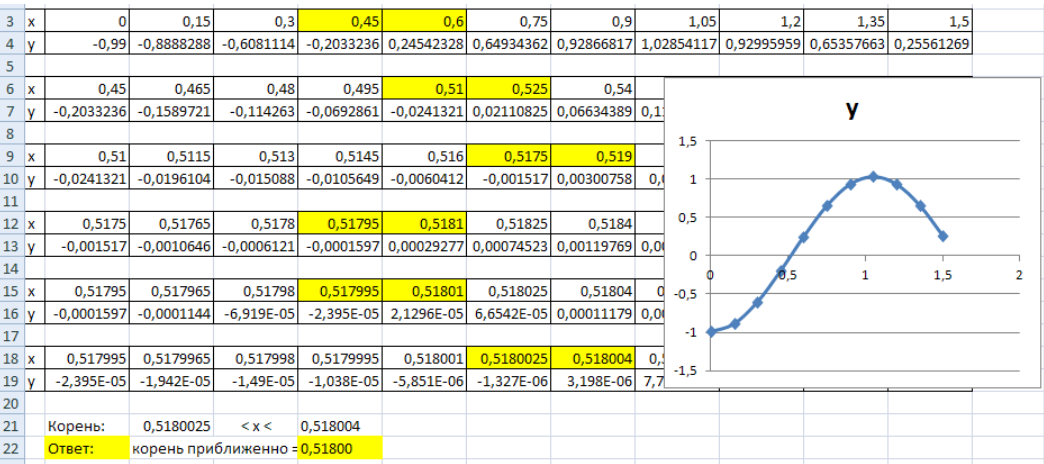

6) Можно организовать такой перебор и с помощью всего двух строк, если задавать в отдельных ячейках границы интервала, а все остальные данные (шаг изменения переменной х, значения  $x$  и соответствующие значения функции  $f(x)$ ) вычислять по формулам:

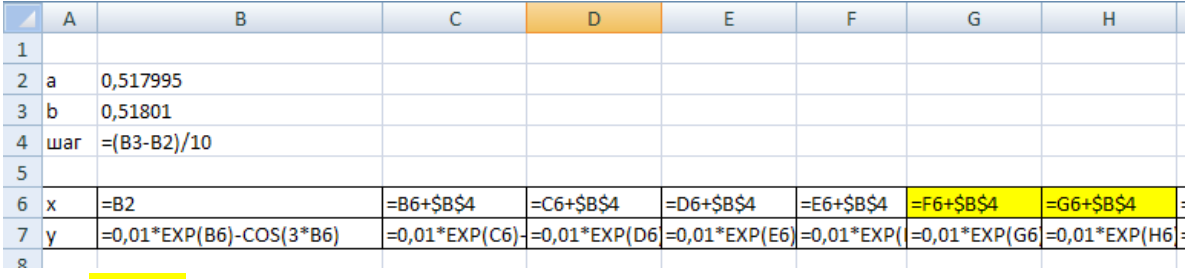

7) Ответ: 0,51800

#### Решение (программа на языке Python):

1) наиболее надёжный вариант - написать программу, которая ищёт решение методом деления отрезка пополам:

```
from math import cos, exp
                                # подключить функции cos, exp
def f(x):# это функция f(x)
  return 0.01*exp(x) - cos(3*x)a, b = 0, 1.5# границы отрезка
```

```
Компьютерный ЕГЭ
```

```
# пока ширина отрезка >= 10^(-6)
  while b-a > 1e-6:
     c = (a + b) / 2# середина отрезка
     if f(a)*f(c) < = 0:
                                    # сдвигаем правую или левую границу
           b = celse: a = c# вывод с 5 знаками в дробной части
  print( "\{:\ 5f\}". format((a + b) / 2))
2) Ответ: 0.51800
```
- 3) мы «загоняем» решение в маленький отрезок [a; b]
- 4) за решение принимается его середина  $(a + b) / 2$ ; при этом наибольшая ошибка не превышает половины длины отрезка, то есть  $(b-a)/2$
- 5) значение 1е-6 (10<sup>-6</sup>) взято с запасом, для получения ошибки не более 10<sup>-5</sup> («решить с точностью не менее, чем 0,00001) достаточно сделать ширину отрезка [а; b] меньше, чем  $2.10^{-5}$
- 6) формат " { : .  $5f$  } " означает «вывести число с фиксированной запятой с 5 знаками в дробной части»

## Решение (программа на языке Pascal):

```
1) аналогичная программа на языке Pascal:
  function f(x: double): double;
  begin
    f := 0.01*exp(x) - cos(3*x)end:var a, c, b: double;
  begin
    a := 0; b := 1.5;while b-a > 1e-6 do begin
      c := (a + b) / 2;
      if f(a)*f(c) \le 0 then
            b := celse a := cend:writeln((at+b)/2:0:5)end.
2) Ответ: 0.51800
```
Решение (программа на языке C++):

```
1) аналогичная программа на языке C++:
   #include <iostream>
   #include <cmath>
  double f(double x) {
     return 0.01*exp(x) - cos(3*x);
   \mathbf{r}int main()
   \left\{ \right.double a = 0, b = 1.5;
     while( b - a > 1.e-6 ) {
       double c = (a + b) / 2;
       if (f(a) * f(c) < = 0)b = c;
```

```
 else a = c;
         }
      std::cout.precision(5); 
      std::cout << std::fixed << (a+b)/2; 
   }
2) Ответ: 0.51800
```
# *Задачи для тренировки:*

- 1) Известно, что уравнение  $0,02e^{2x} = 4\sin(5x)$  на отрезке [1; 1,5] имеет единственный корень. Найдите его приблизительное значение с точностью не менее 0,00001 и запишите в ответе найденное значение ровно с пятью значащими цифрами после запятой.
- 2) Известно, что уравнение  $0,02e^{2x} = 4\sin(6x)$  на отрезке [1,8; 2,4] имеет единственный корень. Найдите его приблизительное значение с точностью не менее 0,00001 и запишите в ответе найденное значение ровно с пятью значащими цифрами после запятой.
- 3) Известно, что уравнение  $0.02e^{3x} = 12\cos(3x)$  на отрезке [1; 2] имеет единственный корень. Найдите его приблизительное значение с точностью не менее 0,00001 и запишите в ответе найденное значение ровно с пятью значащими цифрами после запятой.
- 4) Известно, что уравнение  $0{,}01e^{0,5x}=5\cos(4x)$  на отрезке [1,5; 2] имеет единственный корень. Найдите его приблизительное значение с точностью не менее 0,00001 и запишите в ответе найденное значение ровно с пятью значащими цифрами после запятой.
- 5) Известно, что уравнение  $0,01e^{2x} = \cos(12x)$  на отрезке [1,5; 1,8] имеет единственный корень. Найдите его приблизительное значение с точностью не менее 0,00001 и запишите в ответе найденное значение ровно с пятью значащими цифрами после запятой.
- 6) Известно, что уравнение  $0,01e^{2x} = 5\cos(7x)$  на отрезке [2,4; 2,7] имеет единственный корень. Найдите его приблизительное значение с точностью не менее 0,00001 и запишите в ответе найденное значение ровно с пятью значащими цифрами после запятой.
- 7) Известно, что уравнение  $2\sin(4x) = 5\cos(7x)$  на отрезке [1; 1,5] имеет единственный корень. Найдите его приблизительное значение с точностью не менее 0,00001 и запишите в ответе найденное значение ровно с пятью значащими цифрами после запятой.
- 8) Известно, что уравнение  $5\sin(3x) = 3\cos(7x)$  на отрезке [2; 2,5] имеет единственный корень. Найдите его приблизительное значение с точностью не менее 0,00001 и запишите в ответе найденное значение ровно с пятью значащими цифрами после запятой.
- 9) Известно, что уравнение  $3\sin(8x) = 2\cos(5x)$  на отрезке [1,5; 2] имеет единственный корень. Найдите его приблизительное значение с точностью не менее 0,00001 и запишите в ответе найденное значение ровно с пятью значащими цифрами после запятой.
- 10) Известно, что уравнение  $2\sin(5x) = \cos(3x)$  на отрезке [1,5; 2] имеет единственный корень. Найдите его приблизительное значение с точностью не менее 0,00001 и запишите в ответе найденное значение ровно с пятью значащими цифрами после запятой.
- 11) Известно, что уравнение  $2\sin(5x) = 3\cos(6x)$  на отрезке [1; 1,5] имеет единственный корень. Найдите его приблизительное значение с точностью не менее 0,00001 и запишите в ответе найденное значение ровно с пятью значащими цифрами после запятой.
- 12) Известно, что уравнение  $3\sin(3x) = -2\cos(4x)$  на отрезке [-1; 0] имеет единственный корень. Найдите его приблизительное значение с точностью не менее 0,00001 и запишите в ответе найденное значение ровно с пятью значащими цифрами после запятой.
- 13) Известно, что уравнение  $3\sin(3x) = -2\cos(4x)$  на отрезке [0; 1,5] имеет единственный корень. Найдите его приблизительное значение с точностью не менее 0,00001 и запишите в ответе найденное значение ровно с пятью значащими цифрами после запятой.
- 14) Известно, что уравнение  $3\sin(5x) = -2\cos(-3x)$  на отрезке [-1; -0,3] имеет единственный корень. Найдите его приблизительное значение с точностью не менее 0,00001 и запишите в ответе найденное значение ровно с пятью значащими цифрами после запятой.
- 15) Известно, что уравнение  $4\sin(8x) = -2\cos(-3x)$  на отрезке [-1; -0,5] имеет единственный корень. Найдите его приблизительное значение с точностью не менее 0,00001 и запишите в ответе найденное значение ровно с пятью значащими цифрами после запятой.
- 16) Известно, что уравнение  $4\sin(8x) = -2\cos(-3x)e^{-2x}$  на отрезке [0; 0,5] имеет единственный корень. Найдите его приблизительное значение с точностью не менее 0,00001 и запишите в ответе найденное значение ровно с пятью значащими цифрами после запятой.
- 17) Известно, что уравнение  $2\sin(4x) = -\cos(-3x)e^{-2x}$  на отрезке [0; 1] имеет единственный корень. Найдите его приблизительное значение с точностью не менее 0,00001 и запишите в ответе найденное значение ровно с пятью значащими цифрами после запятой.
- 18) Известно, что уравнение  $2\sin(7x) = -3\cos(5x)e^x$  на отрезке [0,5; 1,5] имеет единственный корень. Найдите его приблизительное значение с точностью не менее 0,00001 и запишите в ответе найденное значение ровно с пятью значащими цифрами после запятой.
- 19) Известно, что уравнение  $2\sin(7x)e^{-2x} = -3\cos(5x)e^{x}$  на отрезке [–1; –0,5] имеет единственный корень. Найдите его приблизительное значение с точностью не менее 0,00001 и запишите в ответе найденное значение ровно с пятью значащими цифрами после запятой.
- 20) Известно, что уравнение  $3\sin(3x)e^{x} = -2\cos(4x)e^{2x}$  на отрезке [0; 1] имеет единственный корень. Найдите его приблизительное значение с точностью не менее 0,00001 и запишите в ответе найденное значение ровно с пятью значащими цифрами после запятой.